## **1.8. Einführung in CSS**

Bei größeren Homepageprojekten ist es oft sinnvoll, allen Seiten ein einheitliches Aussehen zu geben. Statt in jeder HTML-Datei diese Formatierungen durchzuführen, kann man hier auf css-Dateien (Cascading Style Sheets) zurückgreifen.

Dazu erstellt man eine css-Datei (beispiel1.css) und bindet diese im head des html-Dokumentes mit <link rel="stylesheet" type="text/css" href="beispiel1.css"> ein.

## **1.8.1. Textformatierung mit CSS**

Mit CSS können unter anderem folgende Schriftattribute festgelegt werden:

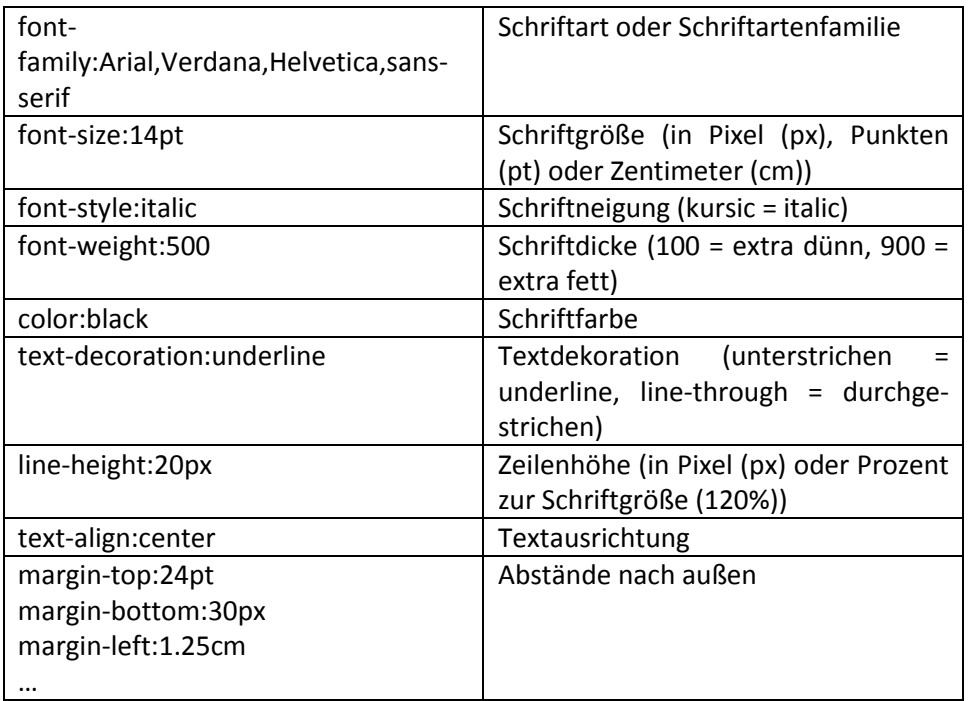

Diese Formatierungen können u.a. für den p-Tag und den h-Tag genutzt werden.

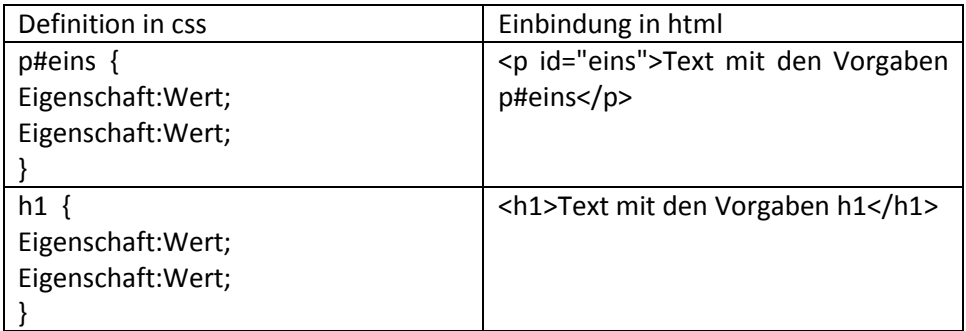